### **Linked Lists**

**Computer Programming II Profs. H. Harmanani and W. Keirouz Lebanese American University Byblos**

#### **Linked Lists**

#### ■ **Chapter 4 focuses on:**

- Dynamic structures
- Abstract Data Types (ADTs)
- Linked lists
- Most common operations on linked lists.
- **Chapter 5 introduces the often-used data public classure of linked lists.**

*Computer Programming II (v0.50) HH–2*

#### **Static vs. Dynamic Structures**

- **A** *static* **data structure has a fixed size**
- **This meaning is different than those associated with the static modifier**
- **Arrays are static; once you define the number of elements it can hold, it doesn't change**
- A *dynamic* data structure grows and shrinks as required by the **information it contains**

#### **Object References**

- An *object reference* is a variable that stores the address of an object
- **A** reference can also be called a *pointer*
- **They are often depicted graphically:**

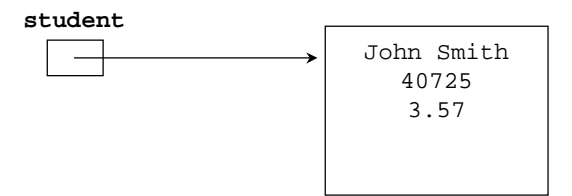

#### **References as Links**

- **Object references can be used to create** *links* **between objects**
- Suppose a Student class contained a reference to another **Student object**

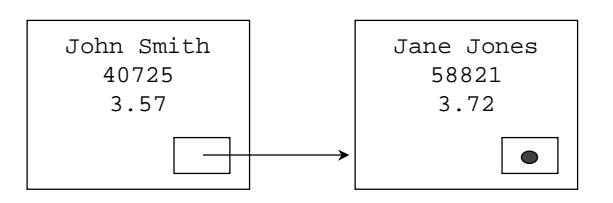

*Computer Programming II (v0.50) HH–5*

#### **Declarations for Linked Lists**

- **For this presentation, each node in the linked list is a class, as shown.**
- The actual class has methods for getting and setting the two instance **variables. There is also a constructor that creates a new IntNode with specified data and link components.**

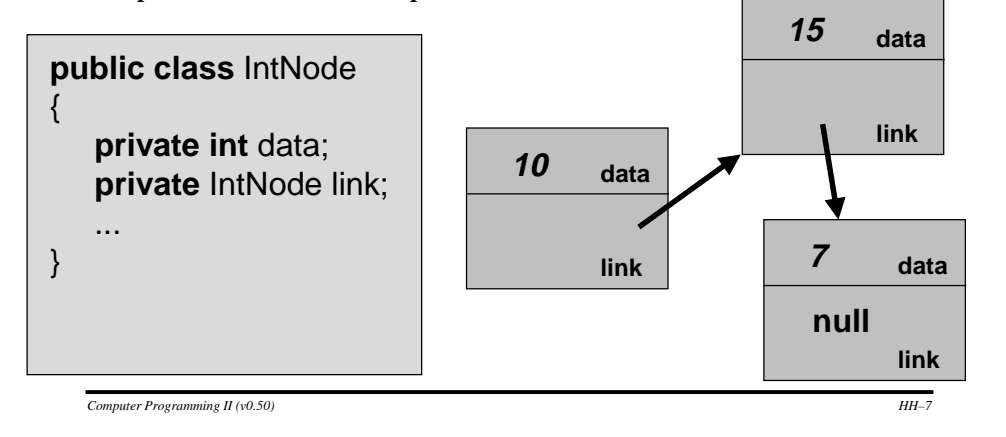

#### **Linked Lists**

- A linked list is a sequence of elements arranged one after another, **with each element connected to the next element by a** *link*
- **Need a special reference that points to the list's first node, called the** *head*
	- Sometimes we may need a reference to the list's last node

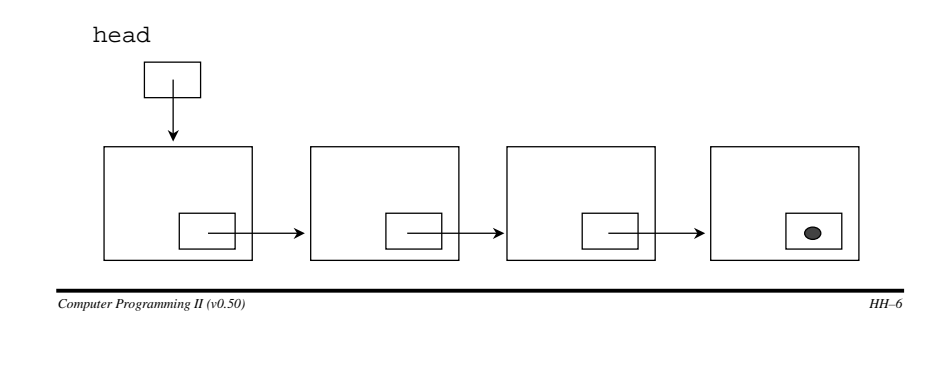

#### **Declarations for Linked Lists**

- The data portion of each node is an <u>int</u>.
	- How would we create a linked list of real numbers?

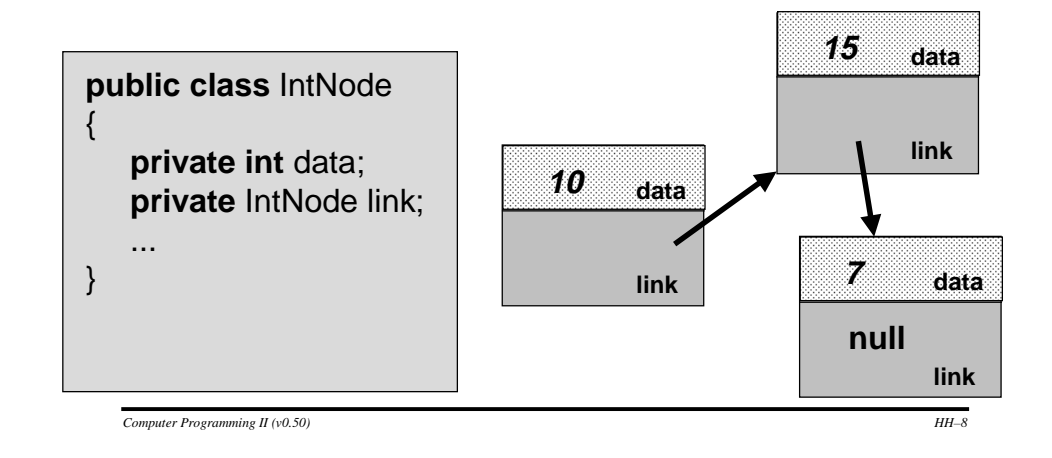

#### **Declarations for Linked Lists**

- **Each IntNode also contains a link which refers to another IntNode.**
- ■ **Also inside each IntNode is a second member variable called link. The purpose of the link member variable is to contain a reference to the next IntNode in the sequence of nodes.**

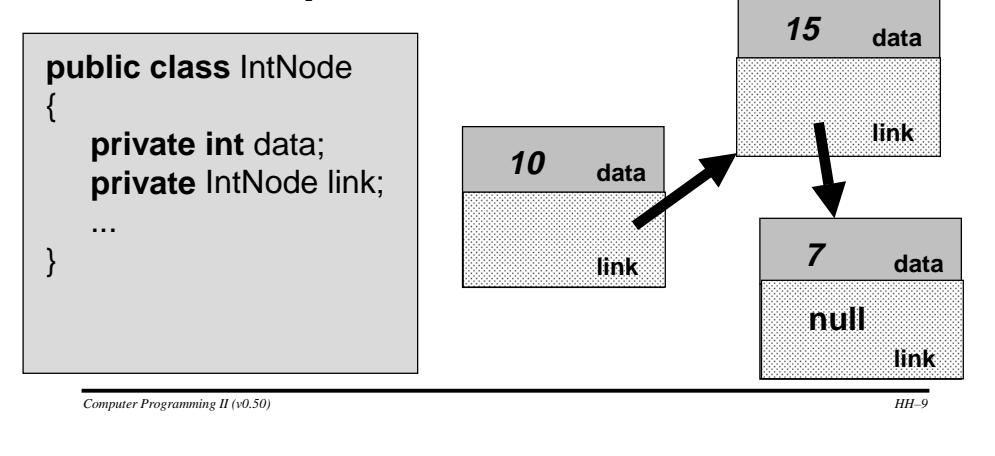

#### **Null Reference**

- **The link link field of the final node in a linked list is a special reference value called null**
	- Null means "This variable doesn't refer to anything." This makes sense because there is no node after the final node.

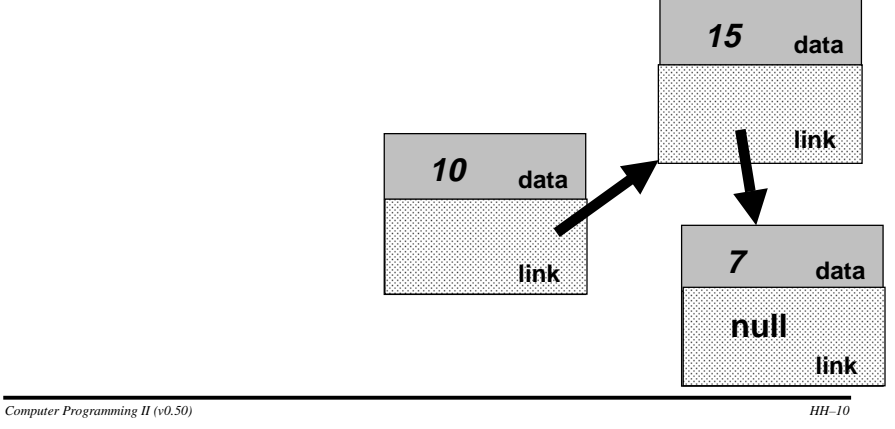

#### **Declarations for Linked Lists**

- **A program can keep track of the front node by using a variable such as** head **in this example.**
- **Notice that head is not an IntNode** -- **it is a reference to an IntNode.**

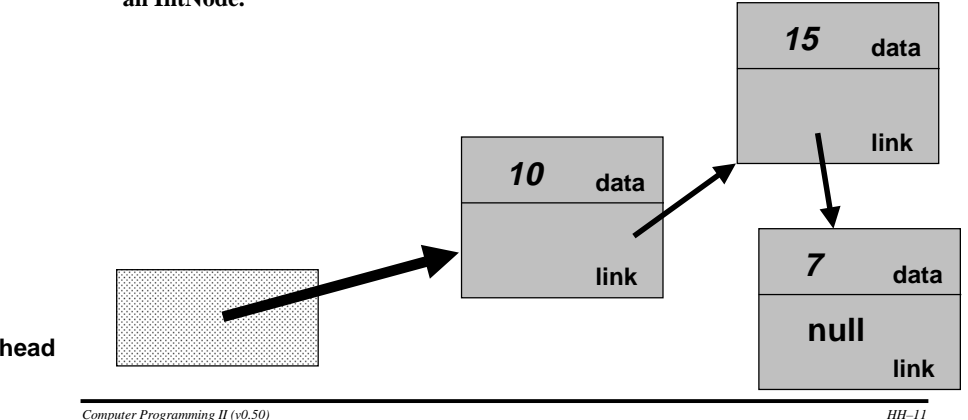

#### **Declarations for Linked Lists**

- A program can keep track of the front node by using an **IntNode reference variable such as** head**.**
- **Notice that head is not an IntNode** -- **it is a reference to an IntNode.**
- We represent the empty list by storing <u>null</u> in the head **reference.**

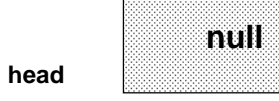

*Computer Programming II (v0.50) HH–12*

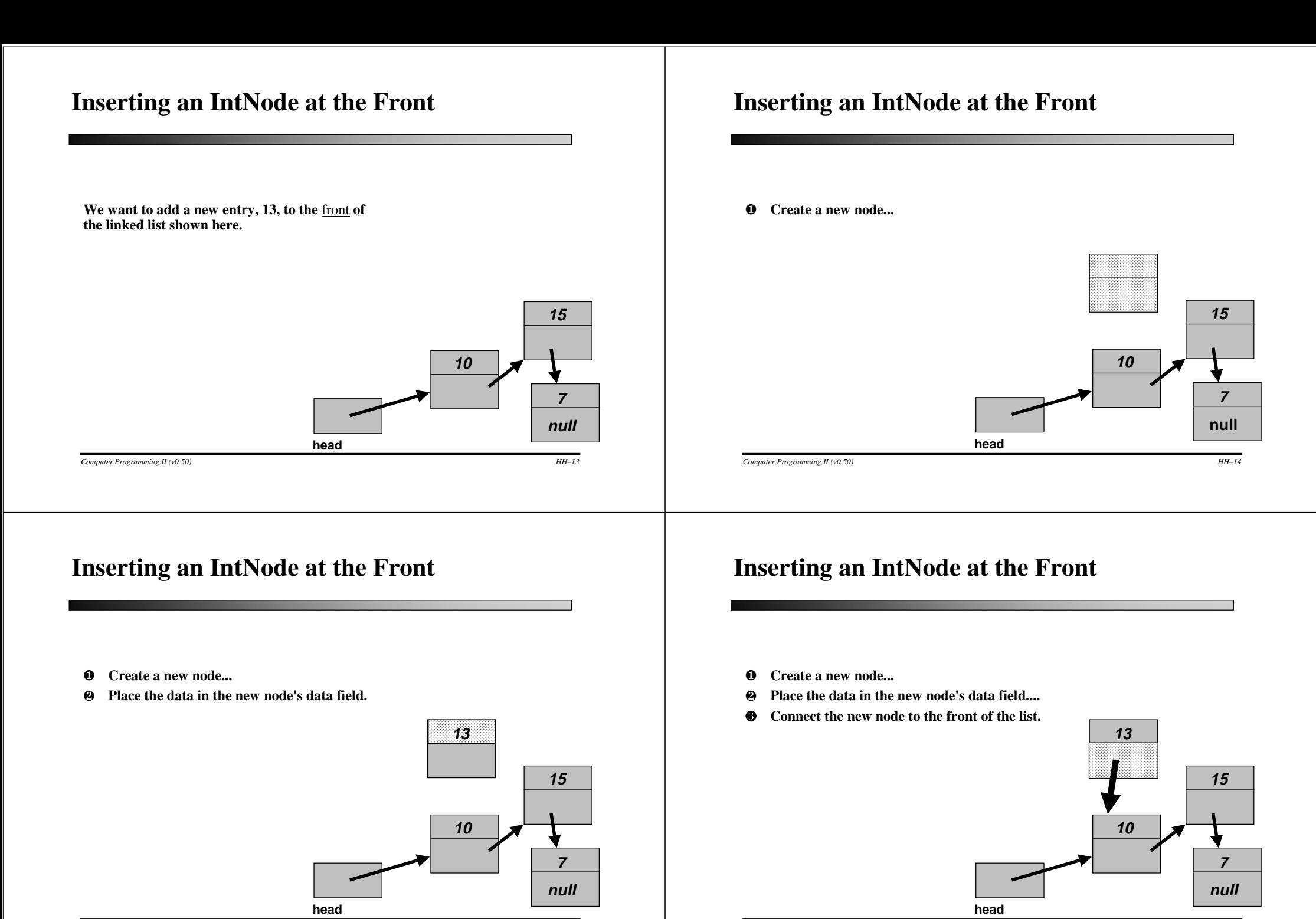

*Computer Programming II (v0.50) HH–15*

*Computer Programming II (v0.50) HH–16*

# **Inserting an IntNode at the Front**

- ❶ **Create a new node...**
- ❷**Place the data in the new node's data field....**
- ❸**Connect the new node to the front of the list.**
- ❹ **Make the head refer to the new head of the linked list.**

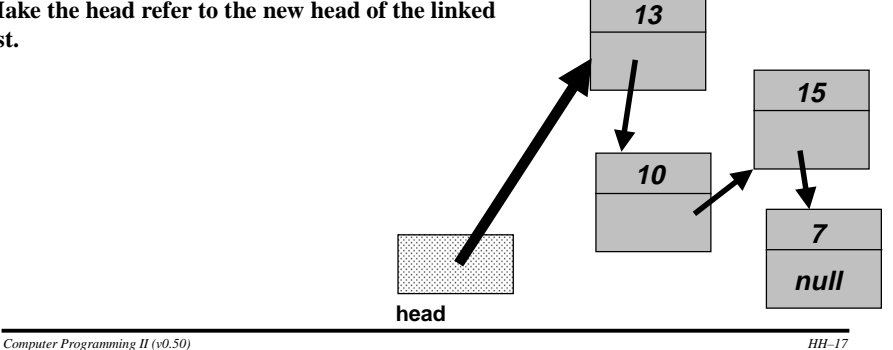

## **Linked List – Specification**

#### ■ **Class Name**

• Implemented as class IntNode.

#### ■ **Constructor**

- **public** IntNode(int initialData, intNode initialLink)
	- Initialize a node with a specified initial data and link to the next node.
	- If the list is empty then the initialLink points to null.
	- **Postcondition** New list contains the specified data and link to the next node

#### *Computer Programming II (v0.50) HH–18* **Inserting an IntNode at the Front 10157nullhead13**❶ **Create a new node...** ❷ **Place the data in the new node's data field....** ❸ **Connect the new node to the front of the list.** ❹ **Make the head refer to the new head of the linked list.**head = new IntNode(13, head);

#### **Linked List – Constructor Implementation**

**public** IntNode(**int** initialData, IntNode initialLink)

 $data = initialData$ ;

{

}

link = initialLink;

#### **Linked List – Specification**

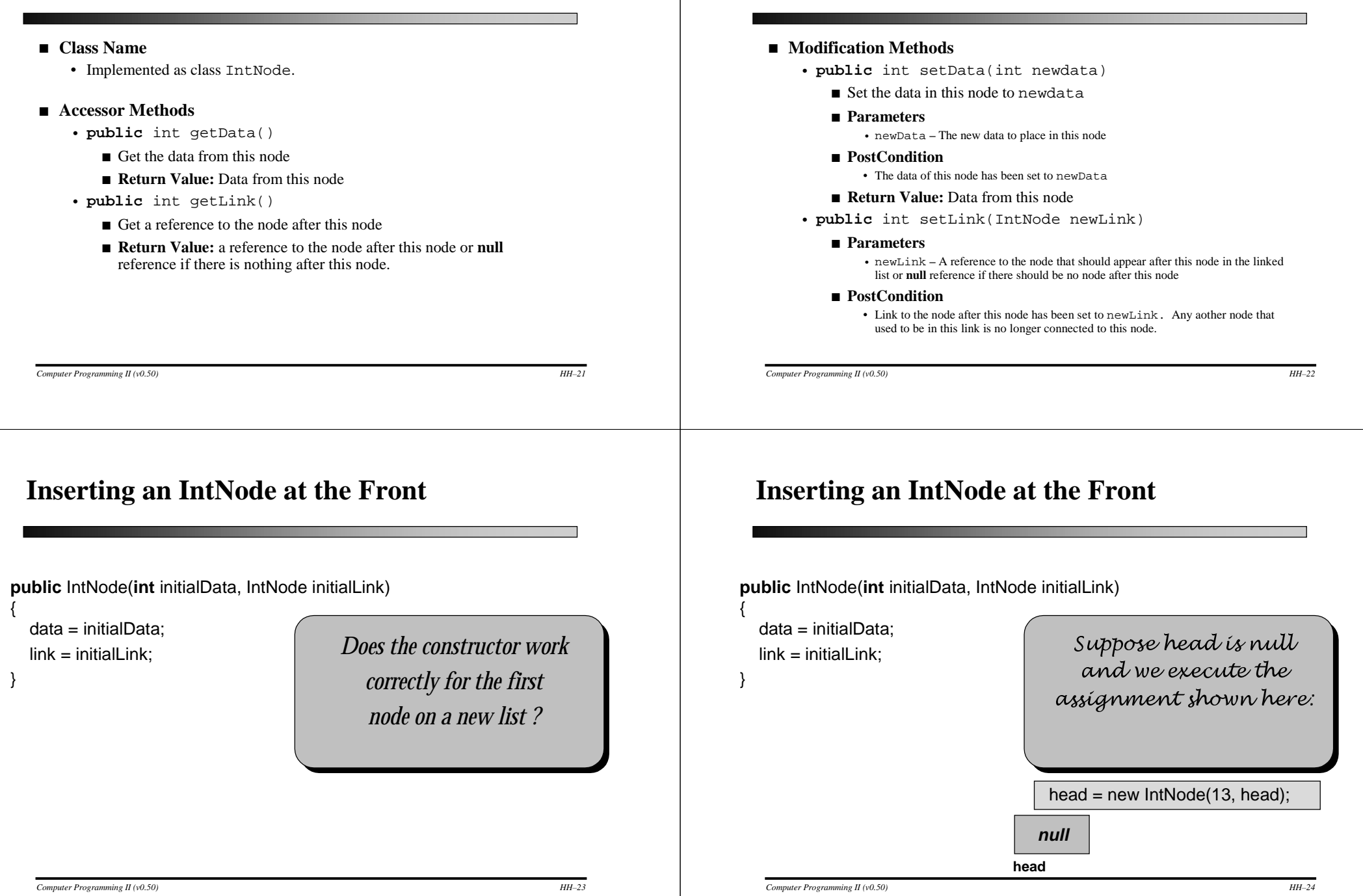

**Linked List – Specification**

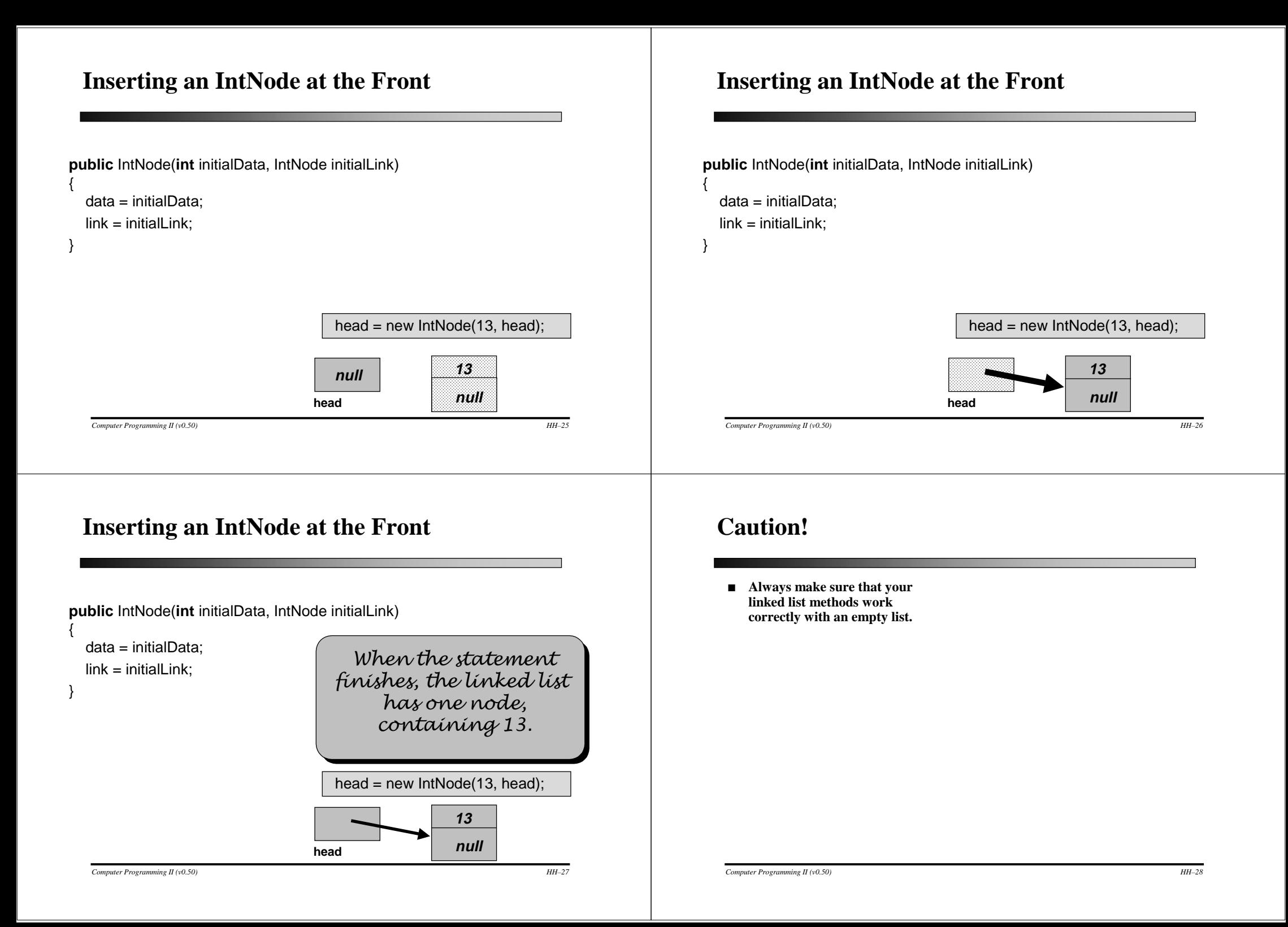

#### **Pseudocode for Inserting IntNodes**

- ■**IntNodes are often inserted at places other than the front of a linked list.**
- ■**There is a general pseudocode that you can follow for any insertion function. . .**

#### **Pseudocode for Inserting IntNodes**

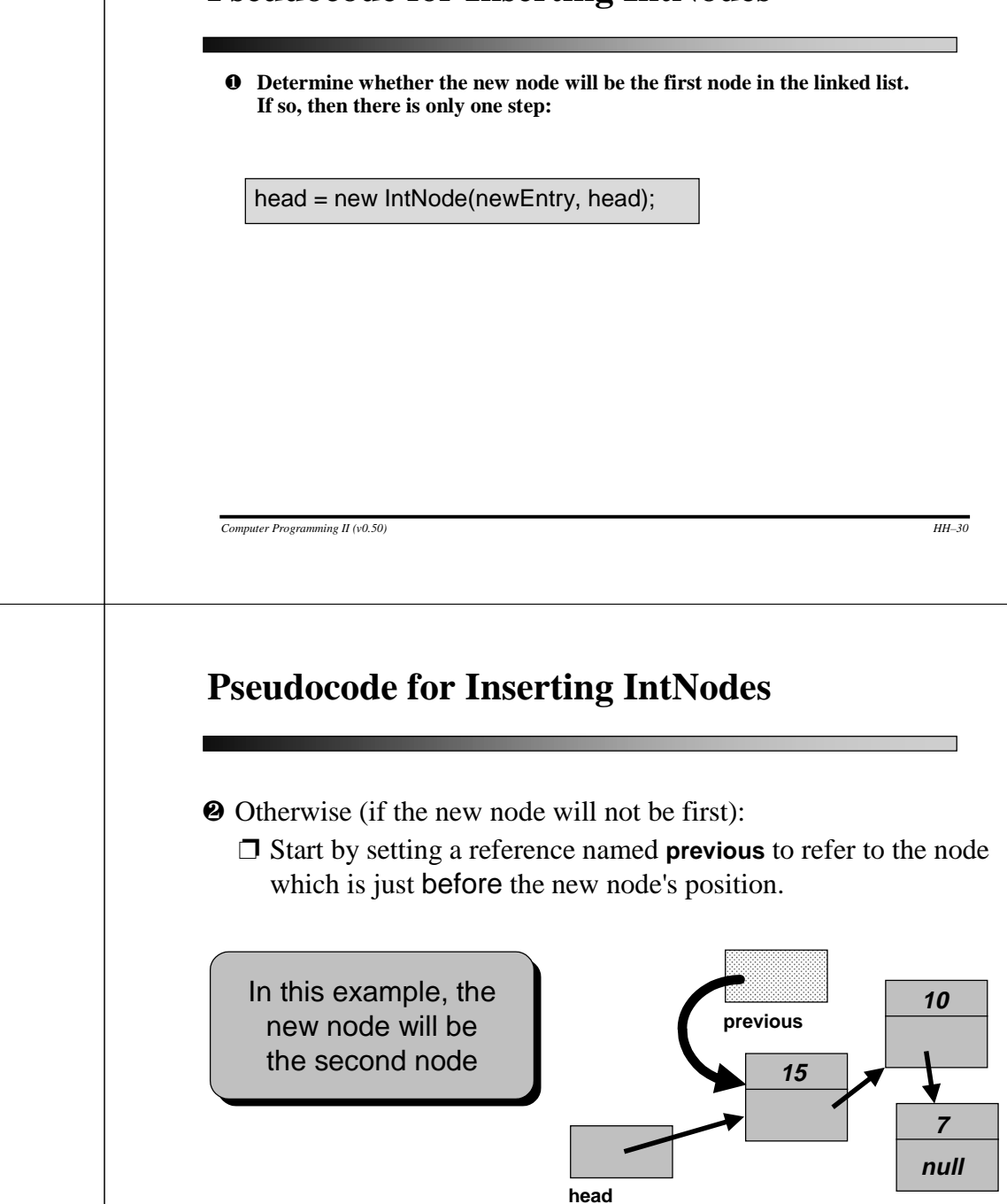

*Computer Programming II (v0.50) HH–32*

*Computer Programming II (v0.50) HH–29*

#### **Pseudocode for Inserting IntNodes**

- ❷ Otherwise (if the new node will not be first):
	- ❐ Start by setting a reference named **previous** to refer to the node which is just before the new node's position.

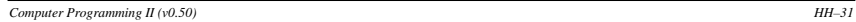

#### **Pseudocode for Inserting IntNodes**

- ❷ Otherwise (if the new node will not be first):
	- ❐ Start by setting a reference named previous to refer to the node which is just before the new node's position

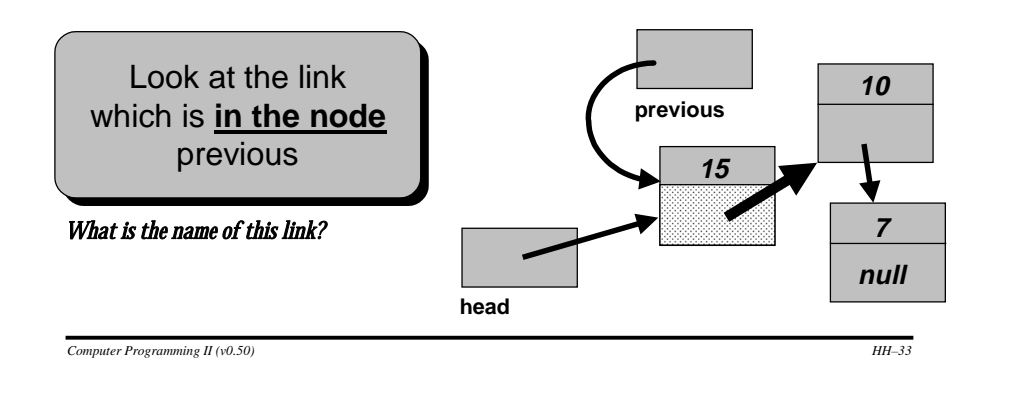

## **Pseudocode for Inserting IntNodes**

- ➋ Otherwise (if the new node will not be first):
	- ❐ Start by setting a reference named previous to refer to the node which is just before the new node's position

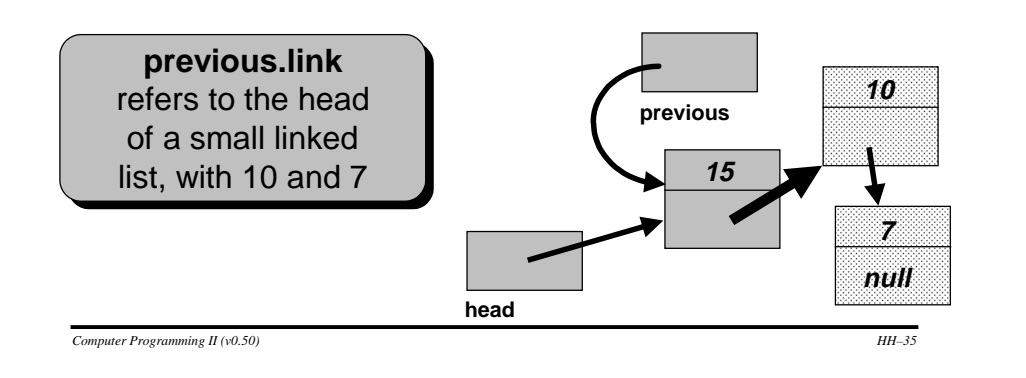

## **Pseudocode for Inserting IntNodes**

- ❷ Otherwise (if the new node will not be first):
	- ❐ Start by setting a reference named previous to refer to the node which is just before the new node's position

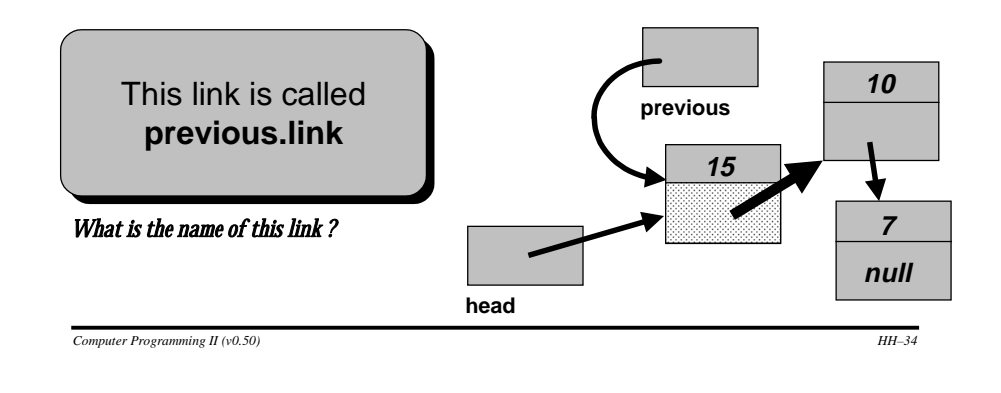

#### **Pseudocode for Inserting IntNodes**

- ❷ Otherwise (if the new node will not be first):
	- ❐ Start by setting a reference named previous to refer to the node which is just before the new node's position. **13**

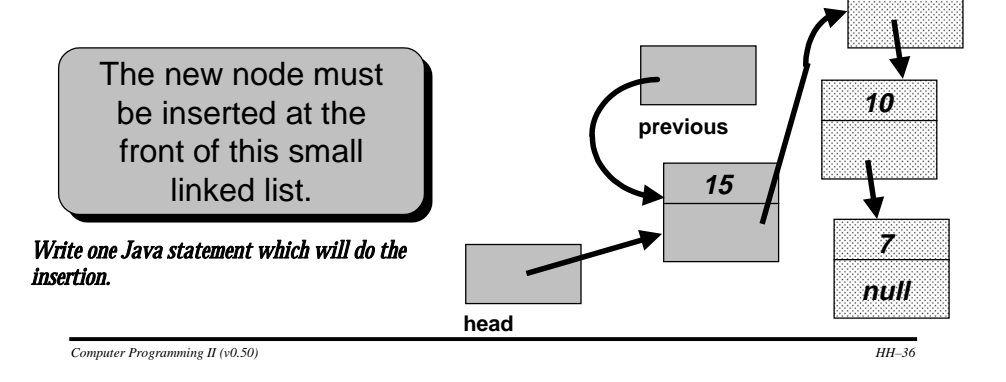

#### **Pseudocode for Inserting IntNodes**

- ❷ Otherwise (if the new node will not be first):
	- ❐ Start by setting a reference named previous to refer to the node which is just before the new node's position.  $\sqrt{3}$

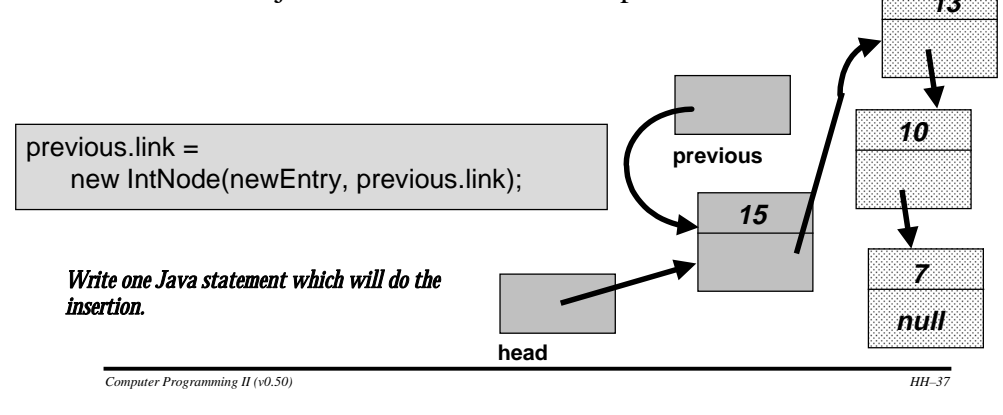

#### **Pseudocode for Inserting IntNodes**

■ **The process of adding a new node in the middle of a list can also be incorporated as a separate method. This function is called addNodeAfter in the linked list toolkit of Section 4.2.**

#### **Pseudocode for Inserting IntNodes**

❶ **Determine whether the new node will be the first node in the linked list. If so, then there is only one step:**

 $head = new IntNode(newEntry, head);$ 

- ❷ Otherwise (if the new node will not be first):
	- $\Box$  Set a reference named previous to refer to the node which is just before the new node's position.
	- ❐ Execute the step:

previous.link = new IntNode(newEntry, previous.link);

*Computer Programming II (v0.50) HH–38*

#### **Pseudocode for Removing IntNodes**

- ■**IntNodes often need to be removed from a linked list.**
- As with insertion, there is a technique for removing a node from the front of a list, **and a technique for removing a node from elsewhere.**
- **We'll look at the technique for removing a node from the front of a linked list.**

#### **Removing the Head IntNode**

head = head.link;

*Draw the change that this statement will make to the linked list.*

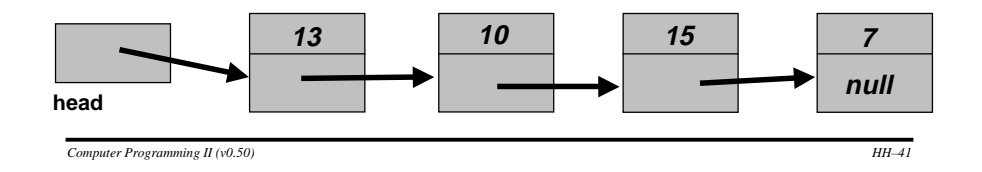

#### **Removing the Head IntNode**

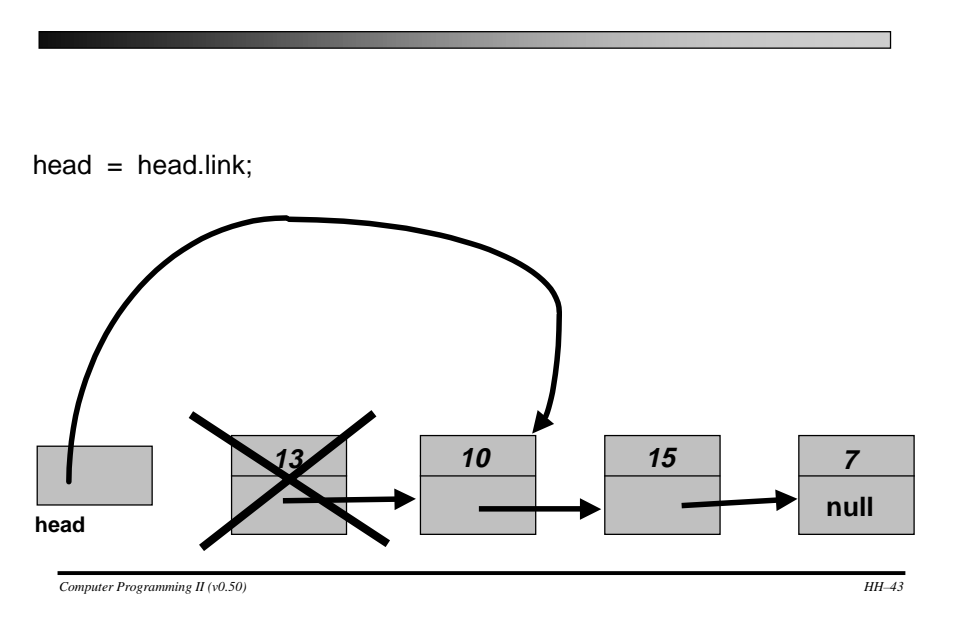

#### **Removing the Head IntNode**

head =  $head$ .link;

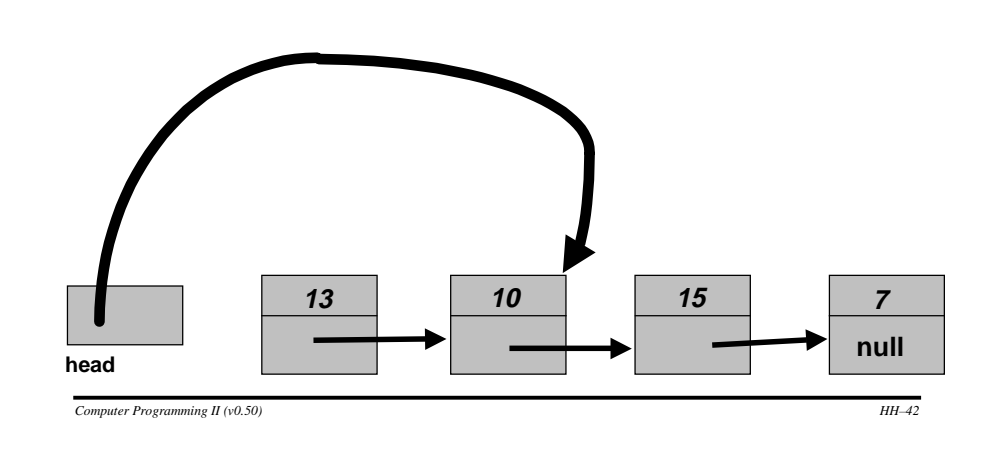

#### **Removing the Head IntNode**

**Here's what the linked list looks like after the removal finishes.**

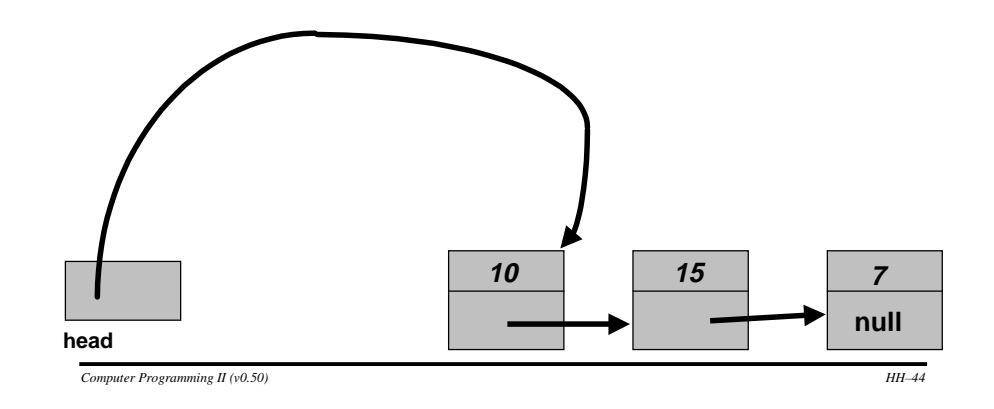

Presentation copyright 1999, Addison Wesley Longman, For use with Data public classures and Other Objects Using Java by Michael Main.

Some artwork in the presentation is used with permission from Presentation Task Force (copyright New Vision Technologies Inc) and Corel Gallery Clipart Catalog (copyright Corel Corporation, 3G Graphics Inc, Archive Arts, Cartesia Software, Image Club Graphics Inc, One Mile Up Inc, TechPool Studios, Totem Graphics Inc).

Students and in public classors who use Data public classures and Other Objects Using Java are welcome to use this presentation however they see fit, so long as this copyright notice remains intact.

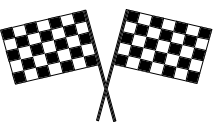

**THE END**

*Computer Programming II (v0.50) HH–45*